# **-Go to [www.rollapubliclibrary.org](http://www.rollapubliclibrary.org/) and select Advanced Search.**

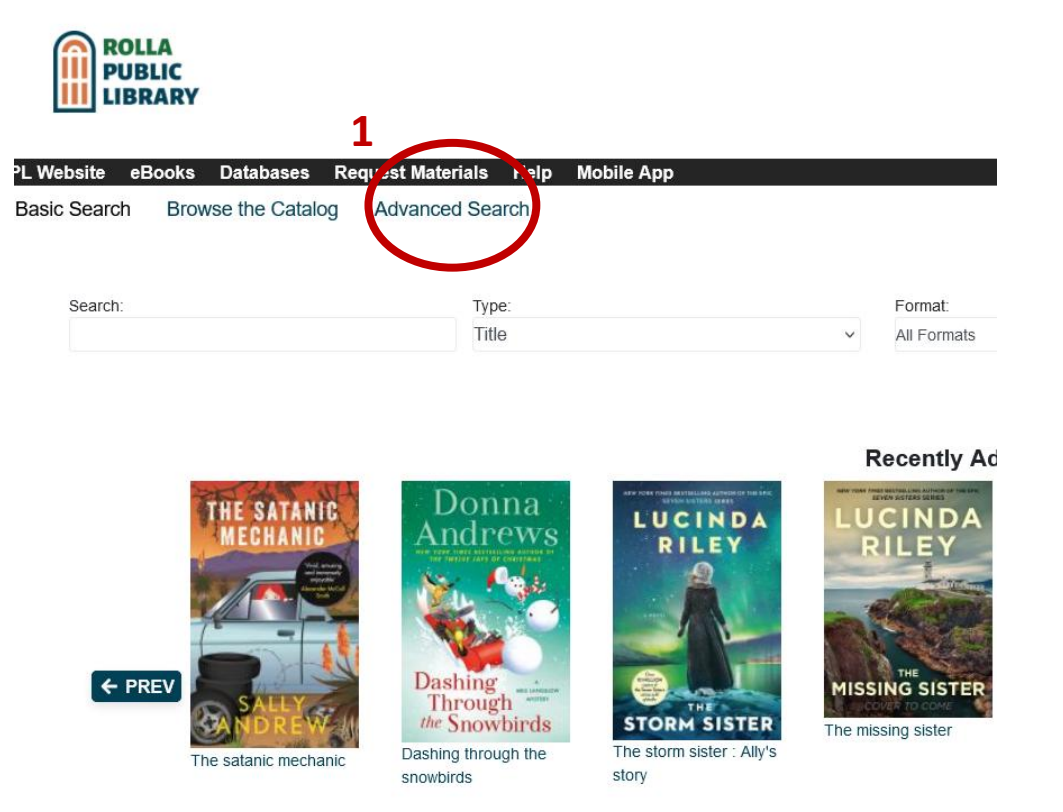

# **-Make the following selections: Keyword … Contains …"accelerated reader" (in quotes) AND Keyword… Contains Phrase… 3.1 (or your chosen reading level).**

#### **-Then select appropriate Audience levels**.

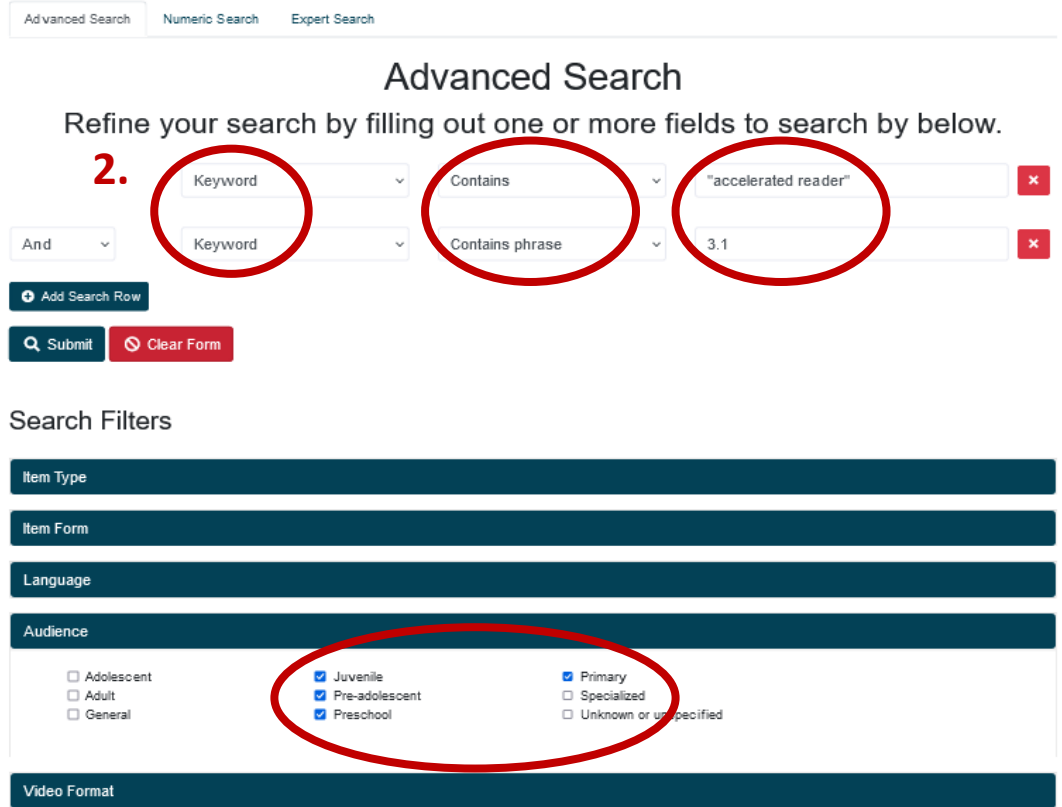

**Bib Leve** 

**-You can search within the Rolla Public Library collection or change to the entire Missouri Evergreen Consortium.** 

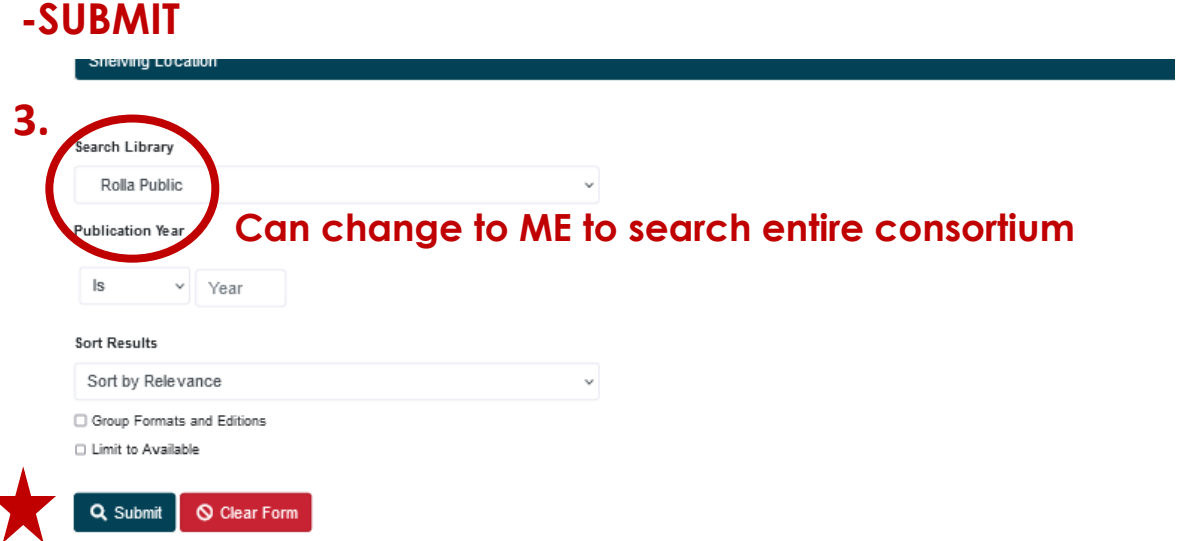

### **-Look through your list of results! Select an item for more information.**

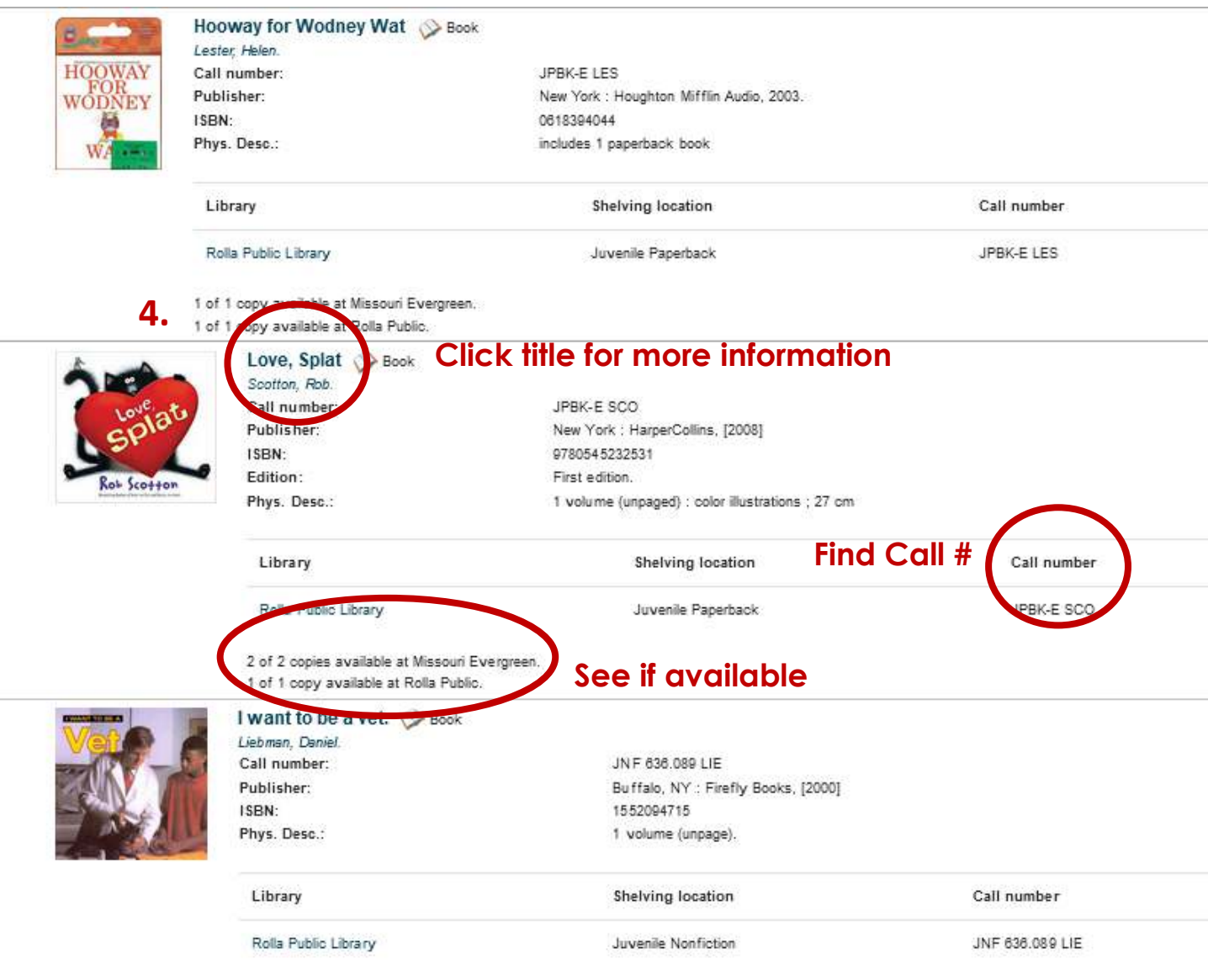

1 of 1 copy available at Missouri Evergreen.

## -Find more details when you select a specific item.

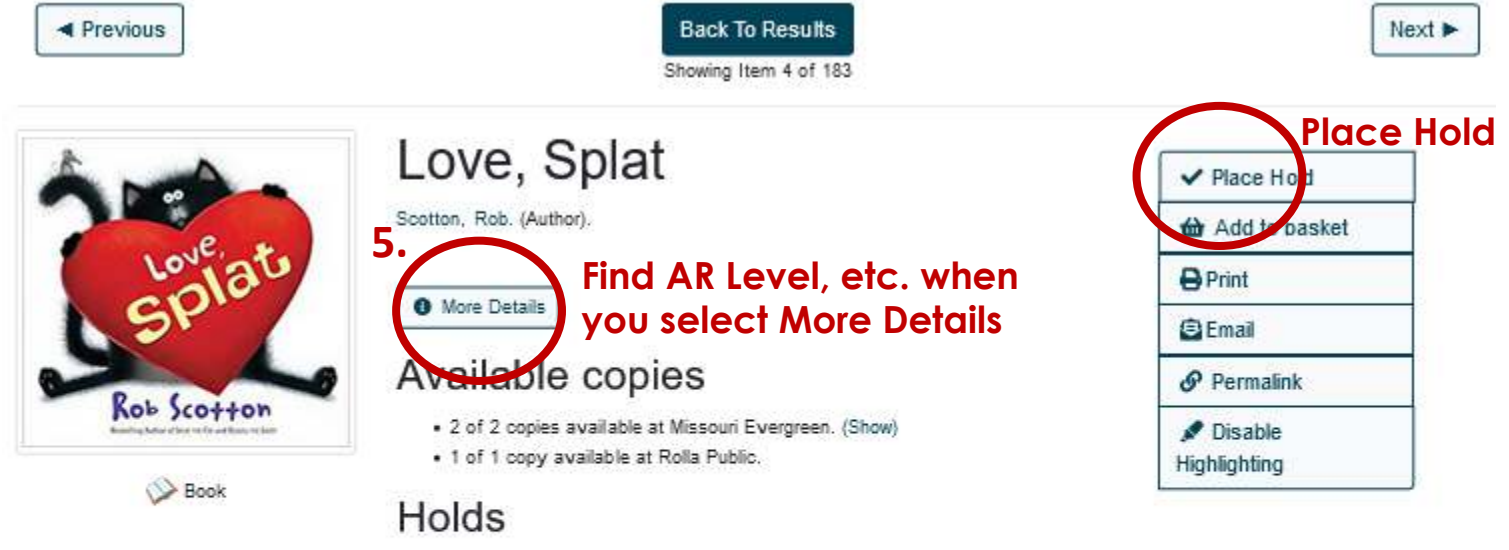

. 0 current holds with 2 total copies.

Show Only Available Copies

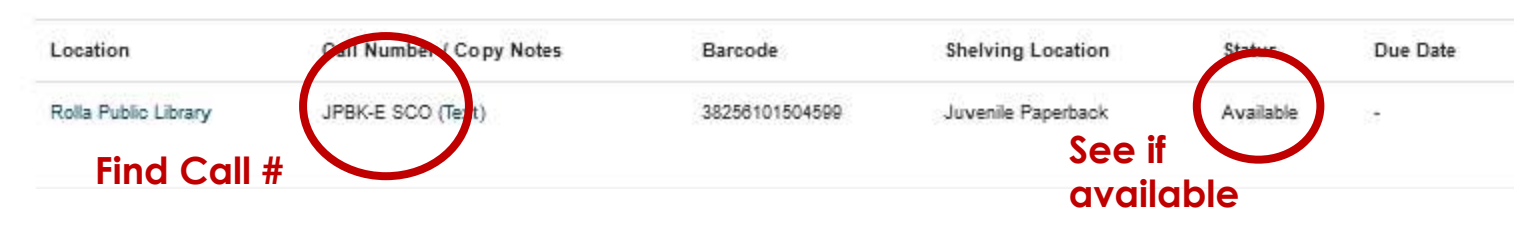

# -Under More Details, find all AR information, etc.

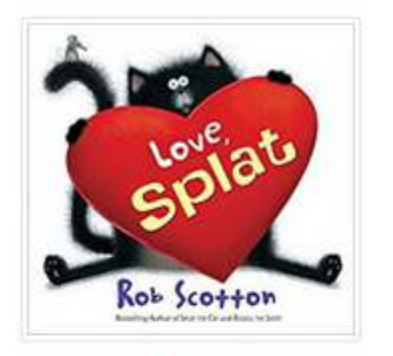

**Book** 

# Love, Splat

Scotton, Rob. (Author).

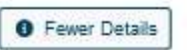

#### Record details

ISBN: 9780545232531 Physical Description: print 1 volume (unpaged) : color illustrations ; 27 cm Edition: First edition. Publisher: New York: HarperCollins, [2008] Copyright: @2008

### Content descriptions

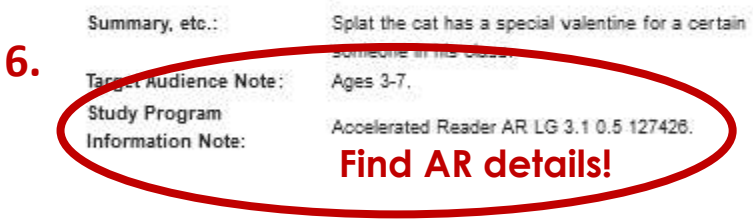

### Search for related items by subject

Subject: Cats Juvenile fiction Valentine's Day Juvenile fiction Valentines Juvenile fiction

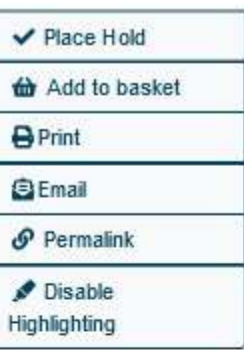